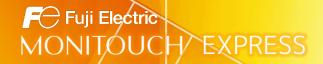

# <Proposal for Improving Operation> Display Images More Easily by Using Picture Viewer!

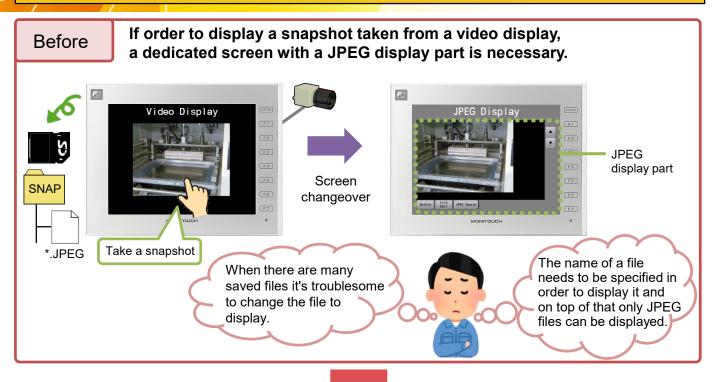

## **Optimize by using Picture Viewer!**

\* Supported by V-SFT version 6.1.1.0 and later

After

- 1) No need to make a screen dedicated to displaying JPEG files!
- 2) PNG files and Bitmap files can also be displayed!
- 3) A file can be specified for display by using a macro command!
- 4) Zooming and rotating of images is supported!

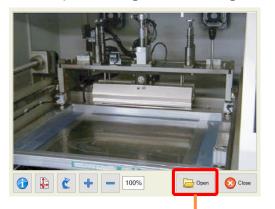

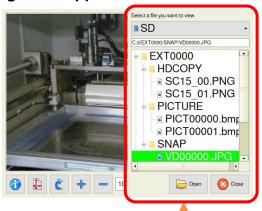

Files can be easily selected from storage! Images can be viewed in detail by zooming!

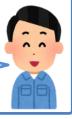

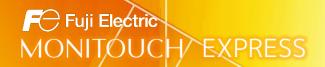

#### Differences between Picture Viewer and a JPEG display part

| Item                                   | Picture Viewer                                                                                                    | JPEG Display Part                                                                                                    |
|----------------------------------------|----------------------------------------------------------------------------------------------------|----------------------------------------------------------------------------------------------------|
| Placement on screen                    | Not required                                                                                                    | Required                                                                                                    |
| Display method                         | <ul> <li>Switch</li> <li>System menu<br/>(can also be displayed in local mode)</li> <li>PLC command</li> </ul>                                                                    | Displayed at all times on a dedicated screen (cannot be displayed in local mode)                                                                                                    |
| Supported file formats                 | JPEG(.JPG) PNG(.PNG) BITMAP(.bmp)                                                                                                    | JPEG(.JPG)                                                                                                    |
| Filename                               | PICTxxxxx (xxxxx: 00000 to 99999)     Arbitrary filename (max. 64 one-byte characters or max. 32 two-byte characters)                                                             | <ul> <li>JPxxxxx.jpg (xxxxx: 00000 to 32767)</li> <li>Arbitrary filename (max. 64 one-byte characters or max. 32 two-byte characters)</li> <li>VDxxxxx.jpg (xxxxx: 00000 to 32767)</li> </ul> |
| File storage location                  | When displaying with a switch or by PLC command: (access folder)¥PICTURE  * Switching between storages and folders where images are stored is possible while Viewer is displayed. | (access folder)¥JPEG or (access folder)¥SNAP * Switching between storages and folders where images are stored is not supported.                                                               |
| Zooming                                | Supported (50% to 200%)                                                                                                    | Automatic enlarging or reducing to fit to display area                                                                                                    |
| Displaying file information            | File hame                                                                                                    | Not supported                                                                                                    |
| Rotating                               |                                                                                                    | Not supported                                                                                                    |
| Fig uzo BRAG Byth    Fig uzo BRAG Byth |                                                                                                    |                                                                                                    |

#### Another convenient usage

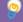

# Save an image file from real-time video captured by a USB camera! Check the file using Picture Viewer! \* Supported by V-SFT version 6.1.1.0 and later

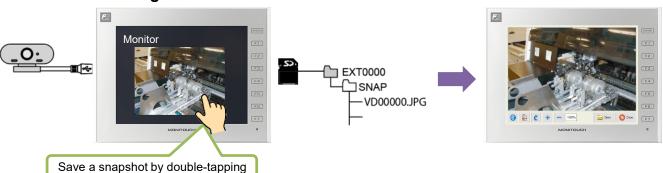

Note: When showing Picture Viewer using a switch or PLC command to check snapshots saved from USB camera video, files need to be copied from the "SNAP" folder to the "PICTURE" folder and renamed using Storage Viewer and macro commands.

### Hakko Electronics Co., Ltd.